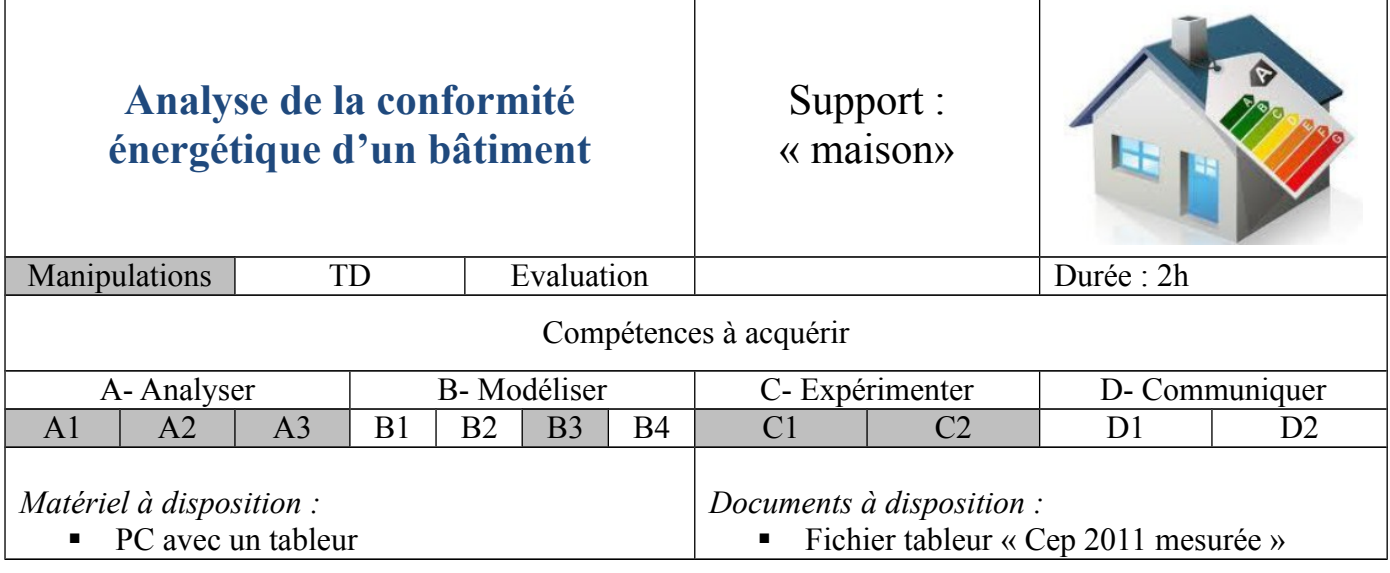

 *Problématique :* La consommation énergétique obtenue à partir des relevés des indices des compteurs de gaz et d'électricité est-elle conforme aux performances exigées par la réglementation RT2012 ?

 *Analyse des écarts :*

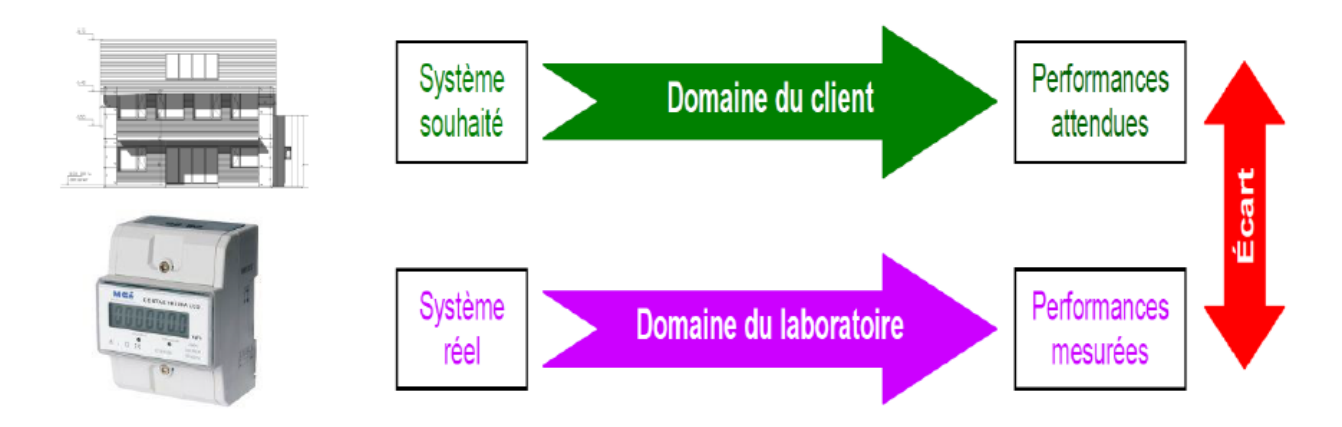

## *Mise en situation :*

La réglementation RT2012 impose pour les bâtiments neufs, une consommation maximale (CEP : Consommation en Energie Primaire) de **50kWh**<sub>EP</sub>/m<sup>2</sup> et par an (EP signifie Energie Primaire). L'habitation que vous allez analyser, à travers cette activité, a été construite avant la mise en place de cette réglementation.

A partir des relevés de gaz et d'électricité vous allez déterminer si cette habitation est conforme à la réglementation RT2012. Vous allez ensuite analyser l'impact de la mise en place d'un chauffe-eau solaire et enfin vous proposerez des améliorations permettant de faire baisser la consommation énergétique de cette habitation.

L'objectif de cette activité est la mesure de l'écart entre les performances mesurées et les performances attendues par la réglementation thermique.

#### *Donnée :*

Cette habitation à une **surface de 166 m<sup>2</sup>**

# 1- Calcul des consommations de gaz et d'électricité en KWh

Tous les mois, pendant deux ans, les indications des compteurs d'énergie ont été consignées dans un tableur informatique.

 **Ouvrir** le fichier Excel « Cep 2011 mesurée », **cliquer** sur l'onglet « Cumuls ». Dans la colonne « total électricité », **afficher** le cumul (Heures pleines + Heures creuses) pour chaque mois.

La consommation de gaz est exprimée en  $m<sup>3</sup>$ , on souhaite exprimer cette consommation en KWh. Le gaz naturel distribué est un mélange de gaz de provenances et de compositions différentes. Les **m<sup>3</sup>** indiqués sur le compteur **sont convertis en kWh** pour la facturation selon un coefficient figurant sur la facture. Il peut varier d'une facture à l'autre selon plusieurs critères (provenance du gaz, température, pression atmosphérique). Dans notre cas, ce **coefficient** est de **11.04 kWh/m<sup>3</sup>** .

- Dans la colonne « Total gaz » **afficher** la consommation de gaz, pour chaque mois, en kWh.
- **Calculer** le cumul des énergies consommées dans la colonne correspondante.

#### 2- Calcul des consommations mensuelles

- Dans les colonnes « Electricité » et « Gaz » de la feuille de « Consommations mensuelles », **calculer** les **consommations mensuelles** en KWh (ce qui a été consommé dans le mois).
- **Calculer**, dans la case prévue, la consommation totale en gaz et en électricité pour *l'année 2011*.

### 3- Analyse des graphiques de consommation

- Sur la feuille nommée « Graphiques », **observer** le diagramme des consommations d'électricité et de gaz par mois pour l'année 2011.
- **Que représentent** les séries 1 et 2 ?
- **Commenter** l'allure de la courbe en analysant les causes des fluctuations.

#### 4- Analyse des résultats pour l'année 2011

Dans le cas de l'habitation étudiée, la RT2012 impose une consommation d'énergie primaire (CEP) de 60 kWh<sub>EP</sub>/m<sup>2</sup>/an. On rappelle que, en France :

pour l'électricité  $1 \text{ kWh}_{EF} \leftarrow 1 \text{ kWh}_{EP}$ pour les autres énergies (gaz, réseaux de chaleur, bois, etc.)

 $1 \text{ kWh}_{\text{eff}} \leftarrow 2,58 \text{ kWh}_{\text{eff}}$ 

- Sachant que la consommation électrique de l'électro-ménager et des appareils multimédia est estimée à **260 kWh** par mois et que la consommation de ces appareils **ne doit pas rentrer dans le calcul de la Cep** :
	- **Calculer** la Cep pour l'année 2011 sans apport solaire.
	- **Calculer** la Cep pour l'année 2011 avec apport solaire.
- **Conclure** en analysant l'écart entre la consommation voulue et la consommation réelle.

## 5- Estimation de la Cep avec le rendement du chauffe-eau solaire en 2011

- **Calculer** la Cep si un chauffe-eau solaire avait été installé en 2011 en utilisant les rendements (voir tableau) ; l'été correspond aux mois d'avril à septembre, les autres correspondent à l'hiver.
- **Analyser** les écarts entre cette nouvelle Cep et la réglementation RT2012. **Conclure**.

#### 6- Synthèse

- **Résumer** la démarche menée à travers cette activité pour analyser la conformité d'une habitation à la réglementation RT2012
- **Proposer** des améliorations de l'habitation permettant de diminuer sa consommation en énergies fossiles.
- La RT2012 a été remplacée par la RT2015. **Faire des recherches** pour trouver les principales modifications.
- **Et la RT2020** ?